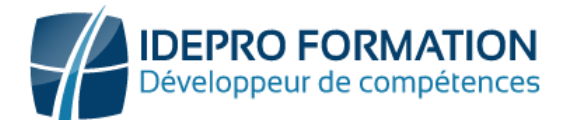

# **LOGICIEL AUTOCAD**

**Objectifs de la formation :** Acquérir les bases essentielles du logiciel pour réaliser des plans et des dessins en 2D. Réaliser et produire des plans et dessins techniques avec Autocad.

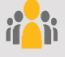

**Public visé :** Tout utilisateur souhaitant utiliser efficacement les différentes fonctions d'Autocad.

**Niveau requis** : Aucun

Recommandé d'avoir une bonne connaissance de l'environnement Windows

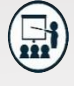

## **Modalités**

**Groupe** : 5 personnes maximum. **Attestation** : en fin de formation. **Formateurs** : Expert et certifié. **Moyens pédagogiques** : vidéoprojecteur, ordinateurs portables, Supports de formation.

**Délai d'accès :** Inscription par mail - Au plus tard 15 Jours avant le démarrage de la session.

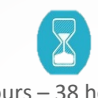

**Durée :** 5,5 jours – 38 heures Présentiel

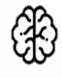

**Méthodes pédagogiques :** Nous alternerons plusieurs méthodes expositives mais surtout actives avec des apports techniques, de synthèses, des études de cas, des exercices et des mises en situations.

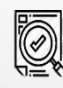

#### **Modalités Évaluation :**

- Une évaluation prédictive de début de formation afin d'évaluer les attentes et connaissances des apprenants pour adapter la formation.
- Des évaluations formatives des acquis en cours, et en fin de formation, Exercices pratiques, études de cas.
- Une évaluation sommative via un questionnaire de satisfaction à la fin de la formation.

# **PROGRAMME**

## **Prendre en main Autocad**

- Se familiariser avec l'interface graphique: zone-écran, menus, boite à outil
- Maitriser l'espace de travail
- Savoir saisir les commandes
- Connaître les formats de fichier / versions de fichiers

## **Modifier un dessin**

- Utiliser les barres d'outil
- Modifier les attributs
- Créer et gérer des calques (couleur, types de lignes, épaisseur d'impression)
- Créer et insérer des blocs simples

# **Annoter et composer les plans**

- Créer un plan 2D
- L'espace Objet/Papier
- Gérer les échelles et l'affichage
- Modifier la position et l'orientation d'origine

## **Réaliser les dessins**

- Débuter un nouveau dessin
- Créer un objet avec des lignes et des hachures.
- Créer des cercles, arcs de cercle, ellipses
- Utiliser les aides au dessin : accrochage, grilles, coordonnées, saisie dynamique

# **Manipuler le texte et les styles**

- Réaliser l'habillage et la cotation du dessin
- Gérer les styles / texte ligne, : côte, tolérances, repère, unités
- Créer du texte multiligne : choisir le style de texte, les polices

# **Importer et exporter des fichiers**

- Importer et exporter dans les différents formats
- Gérer les fenêtres : Créer plusieurs fenêtres sur la même feuille avec des échelles différentes/ Créer des fenêtres de n'importe quelle forme.
- Gestion et sauvegarde des mises en page

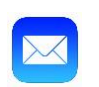

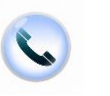

**NOUS CONTACTER**

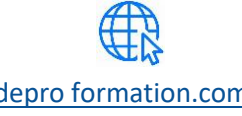

[contact@idepro formation.com](mailto:contact@idepro-formation.com) 06 92 61 53 28 [idepro formation.com](https://idepro-formation.com/)

02 62 92 06 91